ЧУ ДПО "УЦ Подписано цифровой

"СИБИРСК подписью: ЧУ ДПО "УЦ "СИБИРСКИЙ

КУРС" Дата: 2023.02.28 13:55:56 +08'00'

## **4. Календарный учебный график.** ИЙ КУРС"

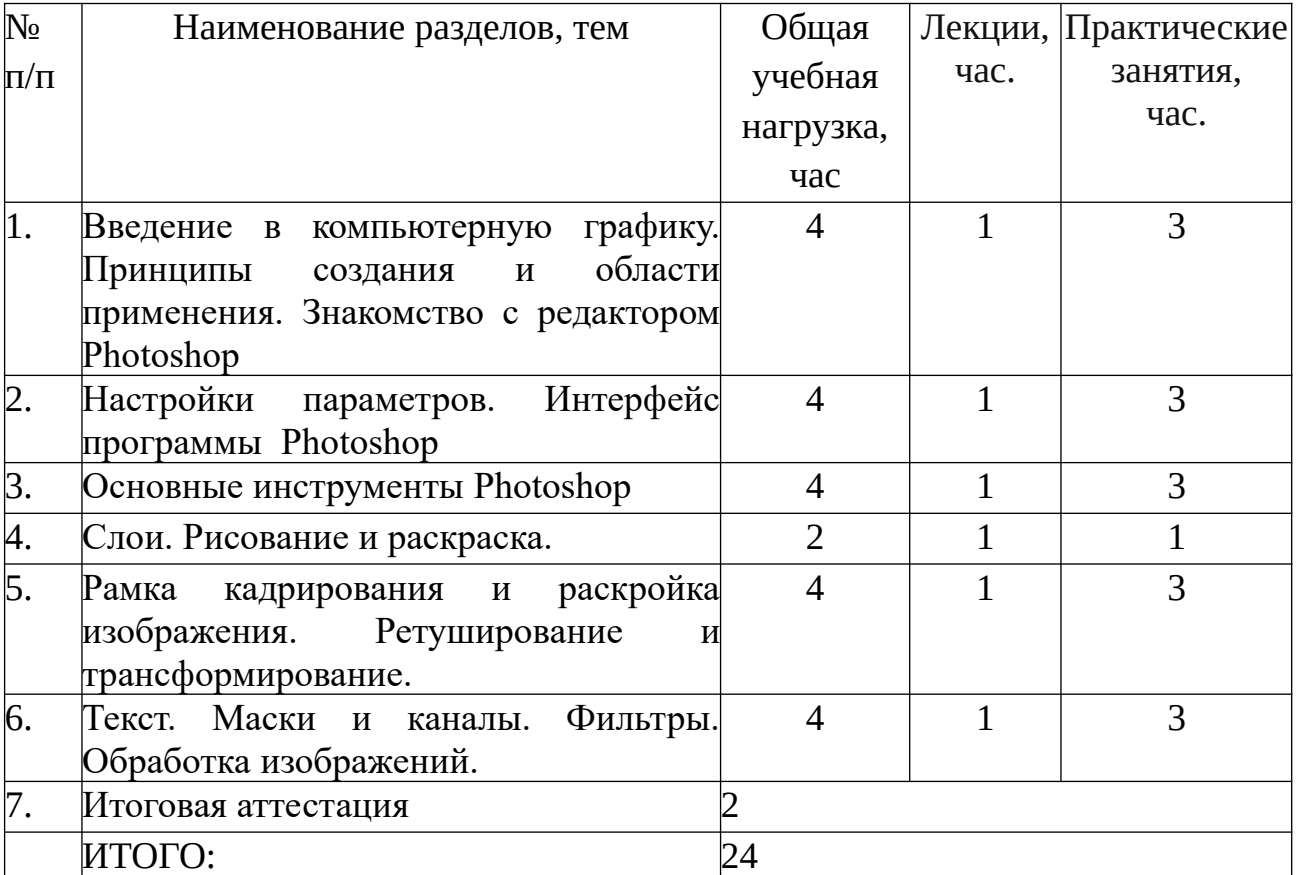